## ФЕДЕРАЛЬНОЕ ГОСУДАРСТВЕННОЕ БЮДЖЕТНОЕ ОБРАЗОВАТЕЛЬНОЕ УЧРЕЖДЕНИЕ ВЫСШЕГО ОБРАЗОВАНИЯ

# «МОСКОВСКИЙ ГОСУДАРСТВЕННЫЙ УНИВЕРСИТЕТ имени М.В. ЛОМОНОСОВА»

### ФИЗИЧЕСКИЙ ФАКУЛЬТЕТ

## КАФЕДРА ОБЩЕЙ ЯДЕРНОЙ ФИЗИКИ

### БАКАЛАВРСКАЯ РАБОТА

#### «Система медленного контроля детектора iDREAM»

Выполнил студент

413 группы

Свиязов Максим Олегович

Научный руководитель

к.ф.-м.н., с.н.с.

 $\frac{1}{2}$ 

 $\frac{1}{2}$ 

Чепурнов Александр Сергеевич

Допущен к защите\_\_\_\_\_\_\_\_\_

Зав. Кафедрой\_\_\_\_\_\_\_\_\_\_\_\_\_

Москва 2020

#### Оглавление

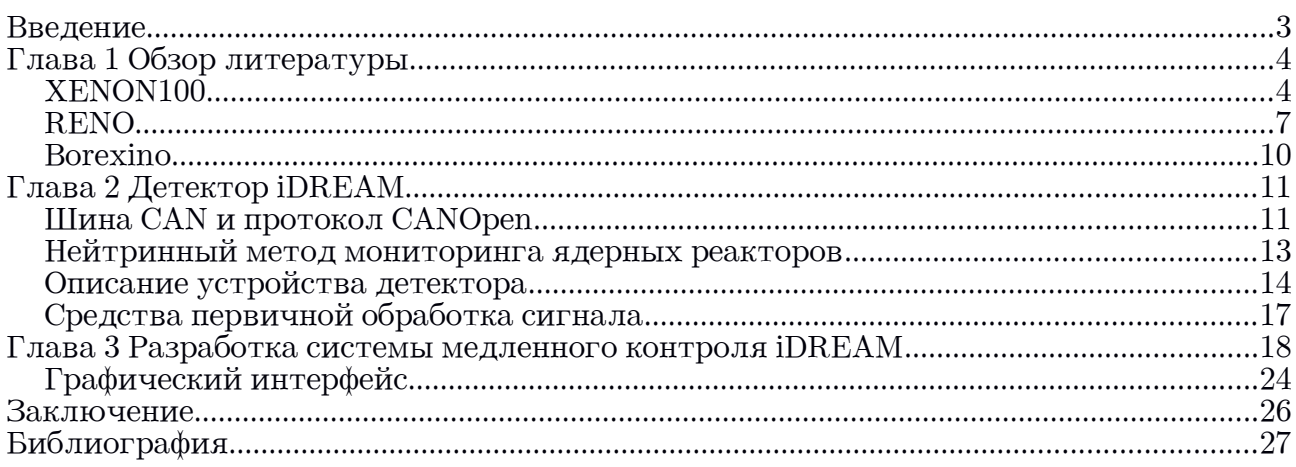

## Введение

Современный физический прибор, особенно в случае исследований в физике высоких энерегий, представляет собой сложное устройство со множеством узлов. Возникает задача управления и координации их работы. Детектор реакторных антинейтрино iDREAM включает около пятидесяти устройств, вроде источников высокого напряжения для питания и счетчиков для обработки сигналов с фото-электронных умножителей, управление которыми представляет собой отдельную сравнительно сложную задачу.

Программное обеспечение детектора разделяется на систему сбора данных, отвечающую за получение, первичную обработку и запись научных данных эксперемента, и систему медленного контроля, отвечающую за функционирование систем детектора. Она имет дело с относительно медленно меняющимися величинами (скорость сбора данных порядка 1 Гц), способными повлиять на физические данные и безопасность установки, вроде температуры, уровня сцинтиллятора, давления газа над ним и напряжением на ФЭУ.

iDREAM – первый промышленный антинейтринный детектор, предназначенный для мониторинга состояния ядерного реактора [20]. В отличие от прочих немногочисленных компактных нейтринных детекторов, ему предстоит эксплуатация в промышленных условиях и серийное производство. Материалы должны быть доступны, сравнительно недороги, и, по возможности, отечественного происхождения. Последнее, например, повлияло на выбор вещества органического сцинтиллятора. Программное обеспечение должно быть надежно и просто в использовании. Система медленного контроля должна опираться на проверенные промышленные решения – такими становятся использование шина CAN и протокола CANOpen. Проблема, ставящаяся в основании данного исследования – отсутствие простой и надежной системы медленного контроля, адекватной условиям промышленной эксплуатации детектора iDREAM.

Постановка задачи: написание программы, служащей для объединения и управления компонент детектора.

Требования к разрабатываемой системе:

Поскольку состояние детектора характеризует достаточно большое количество изменяющихся **BO** времени параметров, нужно ИX чтобы отлавливать автоматически анализировать, нештатные ситуации, сохранять и наглядно представлять оператору. Система должна быть маштабируема, т.е. должна быть возможность запустить ее с разным количеством устройств. Кроме того, она должна быть защищена от сбоев, легко перезапускаться в нештатной ситуации и быть помехоустойчивой.

# Глава 1 Обзор литературы

Приведем описание нескольких проектов, потребовавших решения сходных задач в области создания систем медленного контроля

# XENON100

XENON100 - эксперимент по поиску темной материи в виде массивных слабовзаимолействующих частин (WIMP), проходил в лаборатории LNGS.  $\Gamma$ ран-Сассо $[1]$ . Детектор представляет собой камеру  $\overline{c}$ сверхчистым жидким ксеноном, просматриваемую двумя массивами фотоумножителей, регистрирующих как стинцилляционный, так и ионизационные сигналы. Несмотря на различие в типе тела мишени, с точки зрения системы медленного контроля система похожа на детектор iDREAM, и найденные решения могут быть полезны.

 $\overline{4}$ 

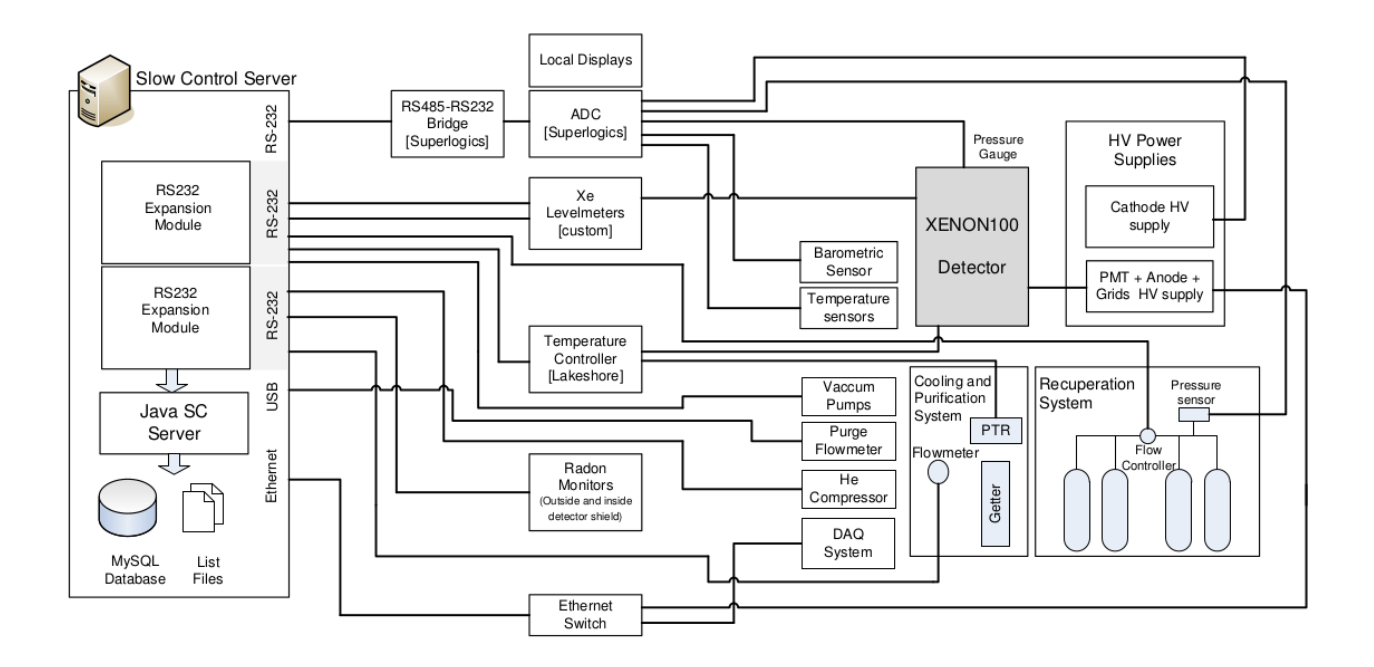

Рис 1 Блок-схема детектора XENON100 [2]

Детектор XENON100 так же, как и нейтринные эксперименты, имеет высокие требования к уровню фона, поэтому он расположен под землей. Система медленного контроля представляет собой сервер с операционной система Gentoo Linux, расположенный в непосредственной близости с установкой, доступ человека к которому необходим только в случае нештатной ситуации, и клиентов, которые могут находится в любой точке мира, связанных с сервером через интернет. Специфика установок, работающих с жидкими газами, является необходимость быстро реагировать на изменение таких параметров, как давление и температура, в данном случае это реализовано на аппаратном уровне, ниже, чем уровень сервера. Другой характерной проблемой, которую пришлось решать разработчикам, стало использование оборудование с разнородными интерфейсами и програмным обеспечением, связанные с многоучрежденческим характером проекта. Решением стало использование стандартных протоколов и виртуальной машины JAVA.

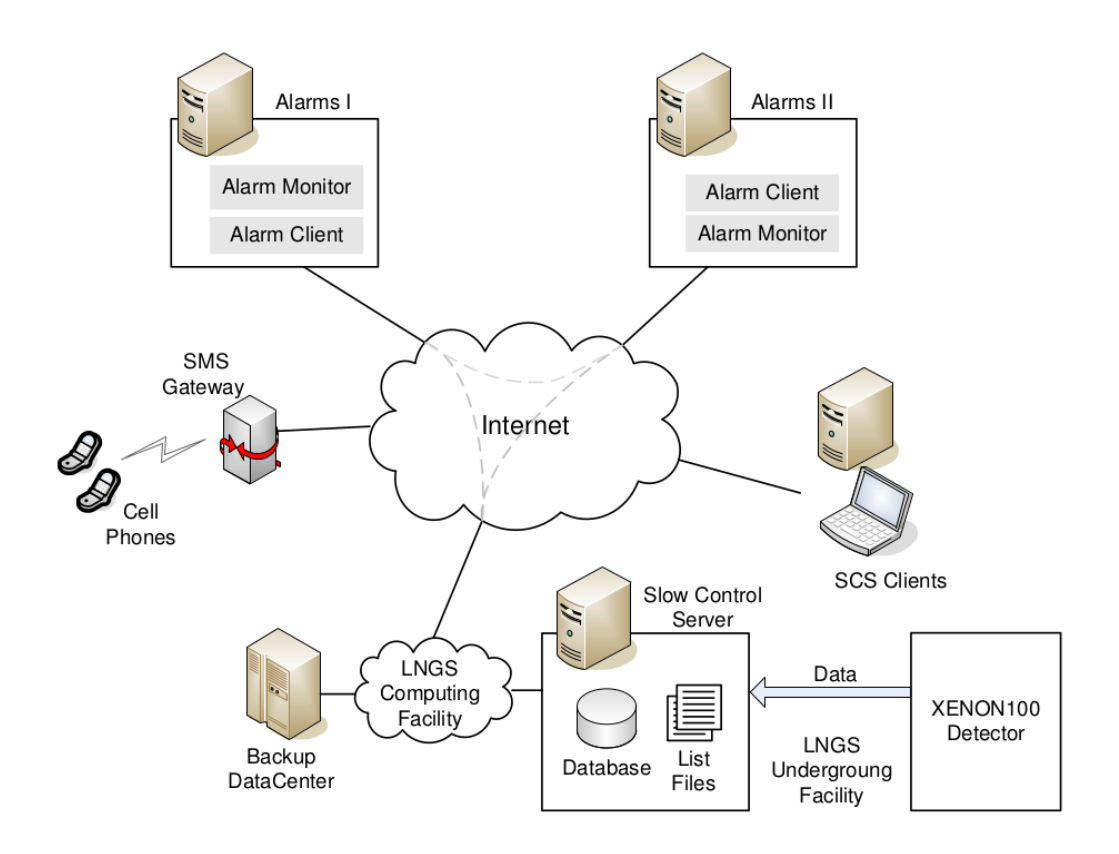

Рис 2 Схема системы медленного контроля детектора XENON100 [2]

Сервер связан с периферийными устройствами через 5 входов: три последовательных порта RS-232, через которые происходит связь с датчиками уровня, вакуумными помпами и АЦП баро- и термодатчиками, USB, через который происходит связь с расходометром по протоколу Modbus и порт Etehernet, через который осуществляется сбор данных с CAEN SY1527LC, к которому подключены 242 ФЭУ, просматривающих чувствительный объем.

Переферийные устройства опрашиваются в соответсвии с таймерами, запущенными на сервере, таким образом, сеть организована по принципу master-slave. Потоки данных идут независимо, и в случае выхода из строя одного из переферийных устройств работа сети в целом не нарушается. Данные с них архивируются в разветвленной файловой системе детектора и хранятся время, специально определенное пользователем. По его истечению они удаляются, чтобы избежать переполнения памяти.

 Для предотвращения потери значимых данных в случае неполадки на сервере предусмотрено специальное удаленное бэкап-хранилище. К информации, хранящейся на сервере, имеют доступ через интернет клиенты, среди которых выделены два сигнальных клиента, два компьютера, которые удаленно осуществляют непрерывный мониторинг ключевых параметров состояния детектора, и в случае возникновения аварийной ситуации автоматически рассылают предупреждения на электроную почту и телефоны инженеров.

#### RENO

Эксперимент по проверке теории нейтринных осцилляций посредством измерения потока антинейтрино от шести реакторов Ханбитской атомной станции (Корея) парой, ближним(294 м) и дальним(1383 м), детекторов с мишенью из гадолинизированного сцинтиллятора<sup>[2]</sup>. Конструкция детектора RENO во многом сходна с конструкцией детектора iDREAM – он также состоит из внутреннего детектора(ID) и внешнего вето(OD). ID представляет собой цилинрический сосуд из нержавеющей стали на 16 тонн гадолинизированного(0,1% Gd) жидкого сцинтиллятора. Этот объем также разделен акриловой цилинрической перегородкой на главный и дополнительный, призванный регистрировать гамма-кванты, покинувшие главный объем. ID просматривается 354 ФЭУ Hamamatsu R7081. Его окружает со всех сторон OD, представляющий собой бак с дистиллированной водой, просматриваемый 67 ФЭУ. Толщина водяного слоя  $-1.5$  метра, он выполняет функции мюонного вето.

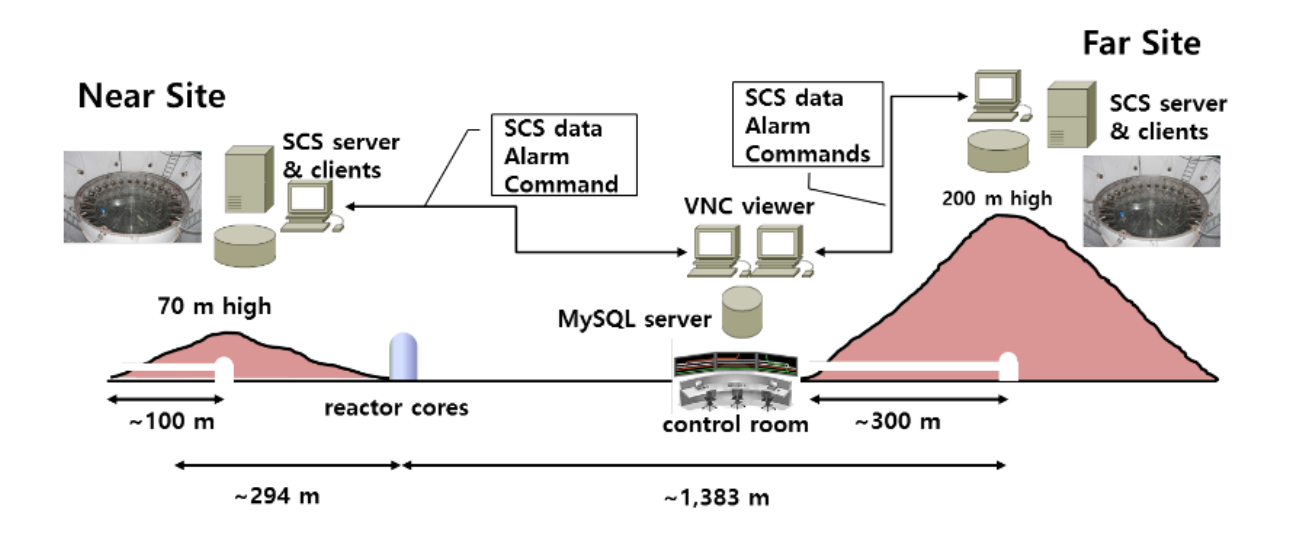

Рис 3 Принципиальная схема эксперимента RENO [3]

Все 421 ФЭУ RENO разделены на сеты по 48 умножителей, на каждый из которых приходится один источник питания CAEN A1932 и делитель, так как они подключены одноканальным способом. Сбор данных происходит через одно устройство CAEN S41527LC, подключенное к серверу через OPC-сервер (Open Platform Communications), снимающий проблему соответствия протоколов.

Особенностью данного эксперимента является необходимость использования одновременно двух идентичных детекторов, и поддержания их в идентичном состоянии с помощью общей системы медленного контроля.

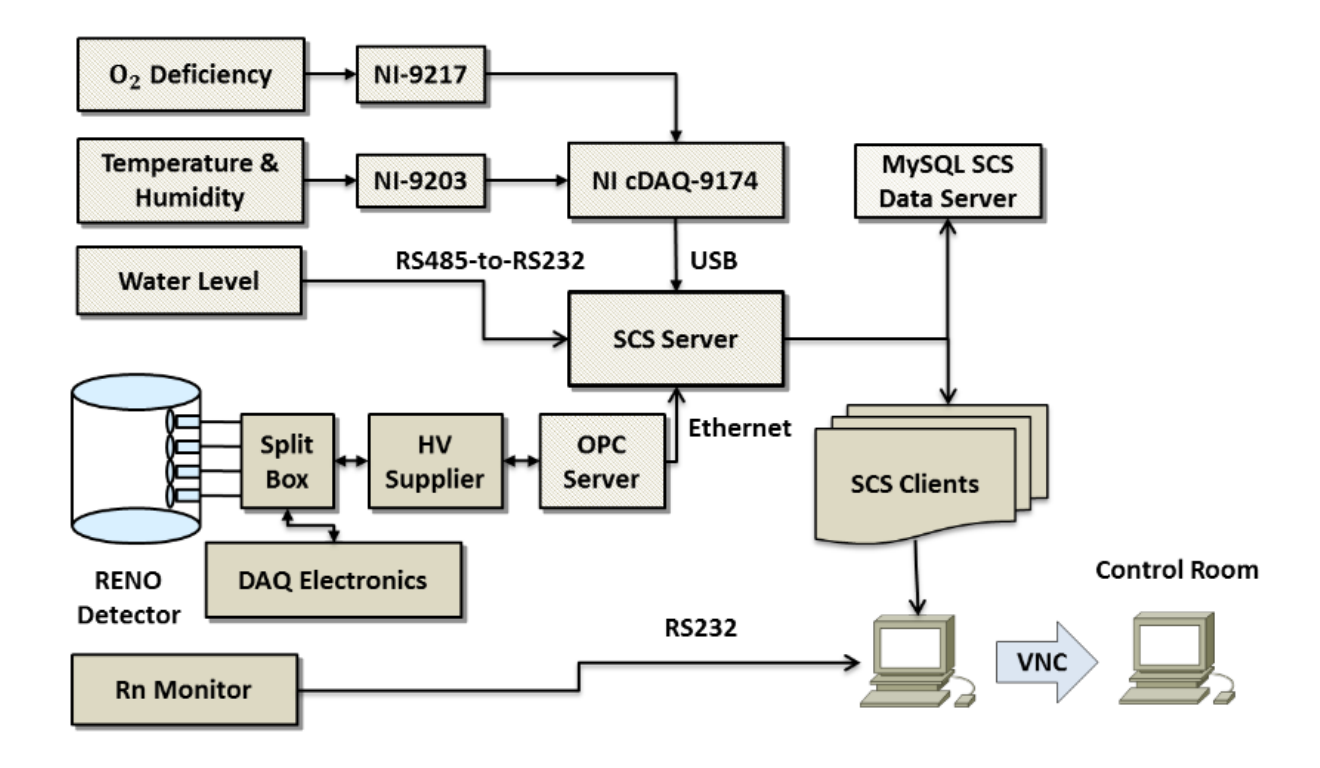

Рис 4 Схема системы медленного контроля детектора RENO [3]

Рядом с каждым детектором находится компьютер, собирающий и записывающий данные. Они выступают в роли серверов. В контрольном зале находится компьютер, который соединяется этими серверами через TeamViewer, с него происходит синхронное управление ближним и дальним детектором, кроме того, на нем же находится сигнализационная система, отлавливающая выход параметров детектора за безопасные пределы.

На клиенских машинах работают приложения, написанные в графической среде разработки LabView [6], выбранная за интуитивный интерфейс, дружественный к разработчику, и низкую зависимость библиотек устройств. Эти приложения предназначены для мониторинга основных параметров детектора, напрямую связанных не только с его работоспособностью, но и влияющих на собираемые им физические данные – уровень жидкости в чувствиетельном объеме.

#### Borexino

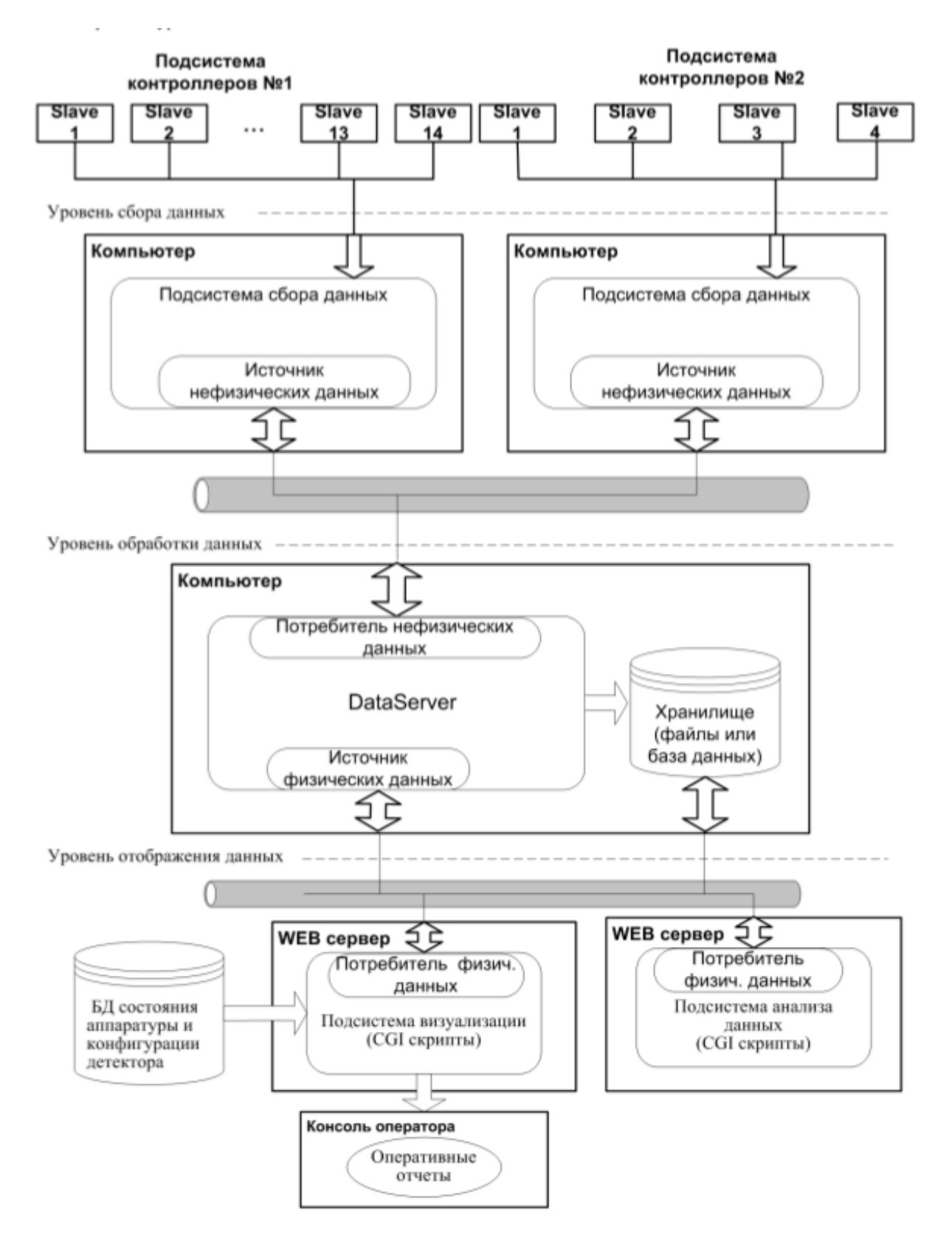

Рис 5 Блок-схема системы медленного контроля детектора Borexino [5]

Это детектор низкоэнергетичных солнечных нейтрино, представляющий собой шарообразную камеру, заполненную 270 тоннами жидкого стинтиллятора и просматриваемую 2212 ФЭУ, кроме того, еще 208 умножителей задействованы в мю онном вето [5]. Для контроля за состоянием этих фотоумножителей была создана система медленного контроля, так же использующая шину CAN под управлением протокола DeviceNet.

Такая сеть строится по принципу master-slave. В роли мастера выступает установленный на управляющем компьютере DeviceNetmater, а в роли подчиненных устройств – счетчики частотометры, которых в данной системе используется 1416-канальных для внутренней, основной части детектора и 464-канальных для внешней(вето).

Некоторые решения, использованные в системе медленного контроля детектора iDREAM, уже были частично апробированы при создании системы контроля темновых шумов детектора Borexino.

# Глава 2 Детектор iDREAM Шина CAN и протокол CANOpen

Для построения сети требуемой надежности и маштабируемости использована шина CAN [7]. Это промышленная шина, прочно удерживающая лидирующие позиции в автоматизации производства. Разработчики оценивают вероятность невыявления ошибки как 4,7·10<sup>-11</sup>; передача сообщения сопровождается дублирующими проверками, используются так называемые дополняющие биты(bit stiffing) и контрольные суммы с отправкой подтверждения, что практически гарантирует, что сообщение рано или поздно будет доставлено без ошибки. Идеология шины CAN подразумевает ее использование для создание сетей со множеством узлов, организованных по принципу

produser-cosumer, поэтому столкновение кадров разрешаются (collision  $resolving)$ посредством арбитража, вместо отлавливания столкновений(collision detection), как действует, например Ethernet, использующийся SCS XENON100. Она лучше подходит для соедения количества устройств. Выгодным отличием малого сети **CAN** становится свойственная сетям с арбитражом кадров отсутствие скорости передачи  $\overline{B}$ случае одновременой падения отправки ссообщений. Последнее особенно актуально, так как системе медленного контроля детектора нужно одновременно, с одной стороны, получать данные с массива однородных элементов, а с другой обеспечивать связь устройств разного назначения. нескольких Все узлы iDREAM'a соединяются с помощью шины CAN, отвечая требованию простоты, единообразия и надежности, необходимых промышленному детектору. Если же в каком-то из узлов происходит сбой, в том числе и в засбоившее устройство управляющем компьютере, можно перезагрузить, не вмешиваясь в работу остальных узлов сети.

Однако разработка не начинается на основе базовой спецификации шины CAN, без привлечения одного из популярных протокола верхнего уровня. Протокол верхнего уровня отвечает за распределение имен в сети. способ обращения к узлам, реализация возможностей, не предусмотренных в базовой спецификации CAN-сети, вродее передачи сообщений, превосходящих 8 байт. Наибольшим распостранением в автоматизации производственных и эксперементальных процессов получили протоколы верхнего уровня DeviceNet, использованный при создании системы контроля темновых шумов Borexino, и CANopen. Для данной задачи был выбран протокол CANOpen, имеющий большее распостранение в Европе, в то время как DeviceNet по происхождению и по преимущественному распостранению американский протокол.

Коммуникации по протоколу CANopen предшествует конфигурация узлов сети. На этом этапе сеть функционирует в режиме master-slave, но по окончанию конфигурирования она переходит в режим producer-

consumer. Соответственно. двум режимам функционирования соответствует два типа кадров, которые могут передаваться по CAN шине, коммуникационный PDO и конфигурационный SDO.

#### Нейтринный метод мониторинга ядерных реакторов

В реакциях деления, происходящих в ядерном топливе, образующиеся ядра-продукты являются нейтронизбыточными, и испытывают бетараспад, при котором образуются антинейтрино. Таким образом, измерение потока антинейтрино позволяет судить о количестве распадов в реакторе, а, следовательно, и о выделяемой энергии. Измерение антинейтринных спектров потенциально позволяет дает информацию о процессах, происходящих в реакторе, однако, расшифровка этих спектров сложна. Детектирование антинейтрино происходит сцинтилляционным методом. Используется реакция обратного бета-распада протона с выделением позитрона, аннигиляция которого рождает пару гамма-квантов и нейтрон, который затем захватывается ядрами вещества сцинтиллятора, рождая еще один гамма-квант. Эти гамма-кванты регистрируются ФЭУ. просматривающими объем детектора.

 $p+\overline{v}_e = n+\overline{e}$ 

Основными преимуществами нейтринного метода дистанционного контроля являются возможность установки детектора в безопасной защитой радиационной реактора,  $\,$  M принципиальная зоне.  $3a$ собираемых нефальсифицируемость данных, **ATP** позволяет использовать его для контроля за наработкой оружейного плутония. Все это становится возможным благодаря чрезвычайно высоким проникающим способностям антинейтрино.

# Описание устройства детектора

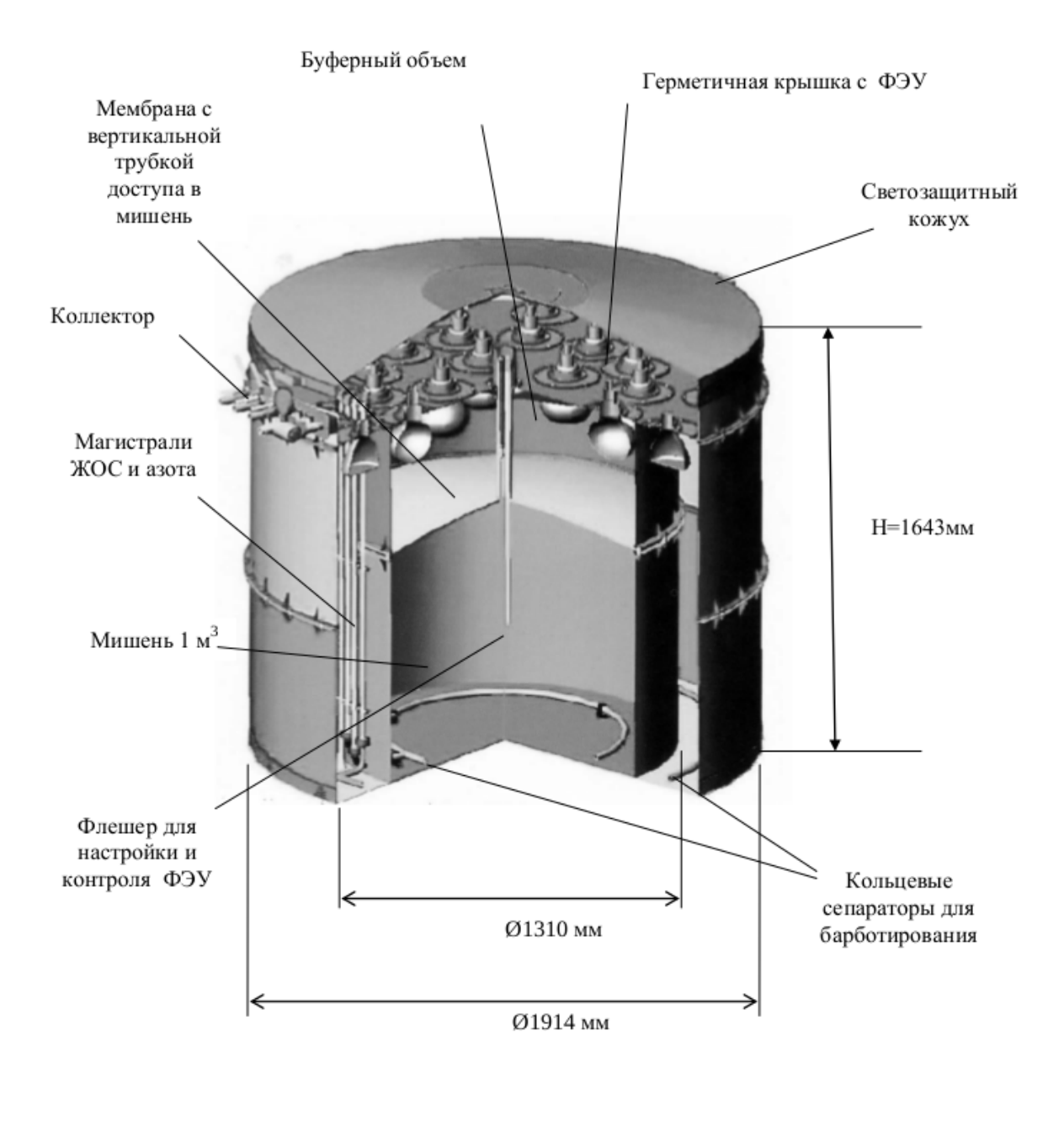

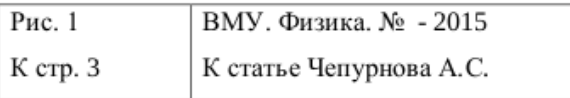

#### Рис 6 Устройство детектора iDREAM [1]

#### Детектор iDREAM представляет собой два разборных цилинрических

бака из нержавеющей стали, образующих двуслойную конструкцию. Они заполненны жидким органическим сцинтиллятором на основе линейного алкилбензола с добавкой соединений гадолиния и гаммашифтера. Есть мишень объемом в 1 м<sup>3</sup>, в которой, собственно, происходит реакция рассеяния нейтрино, просматриваемая шестнадцатью ФЭУ, и боковой объем, просматриваемый двенадцатью ФЭУ, служащий для захвата гамма-квантов, покинувших мишень. Внутренний бак разделен выпуклой прозрачной крышкой на две части, над мишенью находится пространство, заполненное ЛАБ, служащее пассивной защитой от гамма фона материала ФЭУ и увеличения светосбора. Внутренняя поверхность баков покрыта светоотражающим составом. На дне баков проложены кольцевые трубки для барботирования сцинтиллятора.

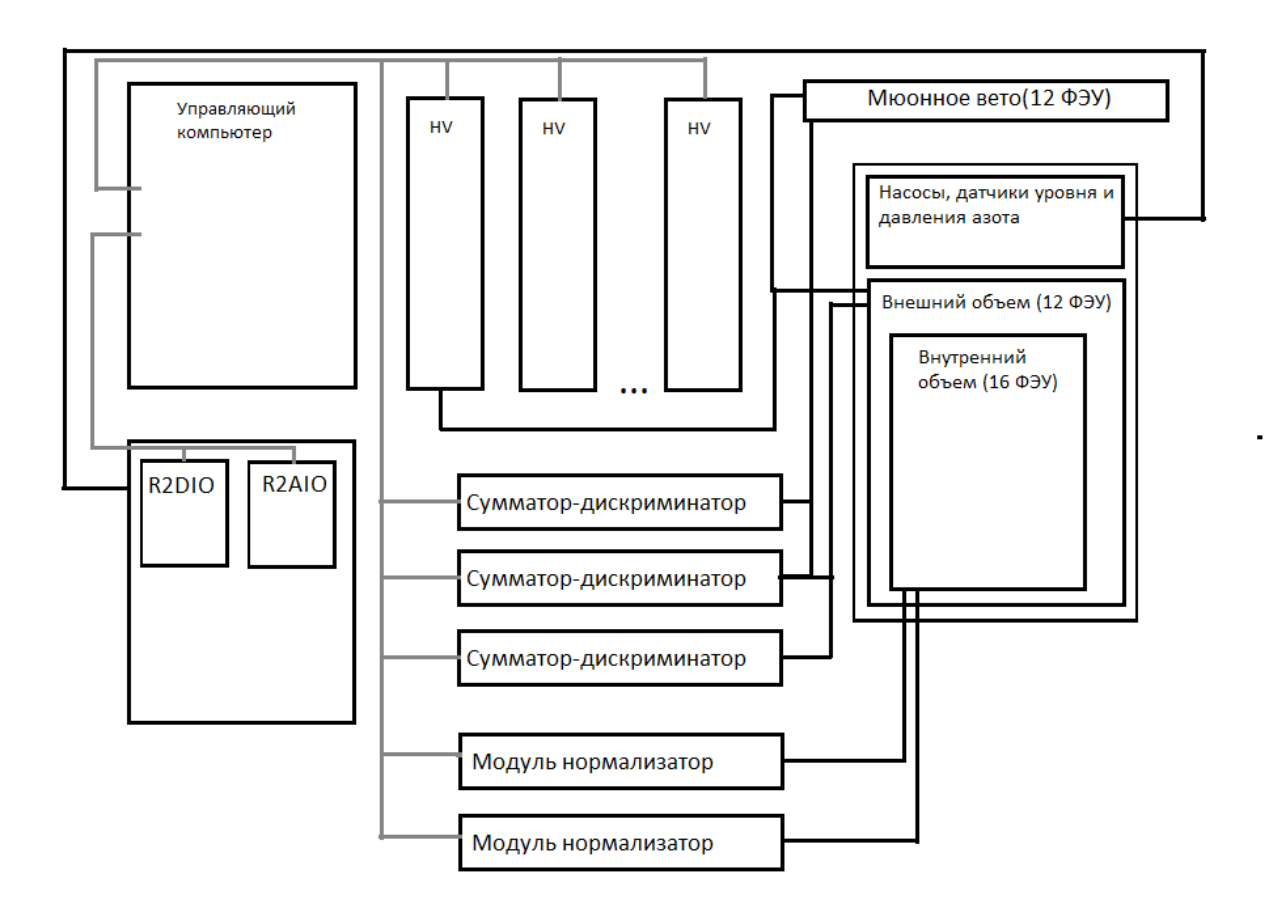

Рис 7 Блок-схема детектора iDREAM

Нейтринные события происходят гораздо реже фоновых, даже в таком

мощном потоке, как излучается атомным реактором, поэтому детектор нуждается в качественной радиационной защите. От нейтронного и гамма фона экранирует пассивная защита, представляющая собой свинцовые и бетонные блоки. Однако есть еще мюоны космических лучей, которые тоже обладают весьма высокой проникающей способностью и создают сильную засветку детектора. Для борьбы с этим видом шумов используется активная защита – мюонное вето. Оно представляет собой вспомогательный детектор, состоящий из тонких акриловых сцинтиллирующих пластин, просматриваемых шестью ФЭУ каждая, закрывающих детектор. Они включены с ним в систему антисовпадений – сигнал, полученный с детектора в момент срабатывания пластины вето, не учитывается.

Всего в детекторе используется сорок ФЭУ. Умножители могут быть подключены одно- и двухканальным способом. В первом случае по одному кабелю подается и постоянное напряжения питания ФЭУ, и снимается сигнал. В таком случае модуль нормализации сигналов, в одном корпусе соединяющий восьмиканальный счетчик и восемь источников постоянного напряжения. Кроме того, в нем находится схема-делитель, изолирующая счетчик от питающего напряжения. Таким образом подключены 16 ФЭУ внутреннего объема. Вторым способом поключены двенадцать ФЭУ внешнего объема – по одному кабелю к ним подается напряжение питания от таких же источников, смонтированных в отдельных корпусах, а по другому передается сингнал на восмиканальные счетчики. Еще 12 ФЭУ задействаны в пластинах мюонного вето, они так же подключены двухканальным способом. Эти устройства – модули-нормализаторы, счетчики и источники питания соединены шиной CAN в одноранговую сеть, по которой они обмениваются данными с компьютером управления через CAN-компьютер, являющийся шлюзом между CAN-шиной и USBшиной, подключающейся непосредственно к компьютеру. CANкомпьютер CANbus-USB вмонтирован в корпус источников высокого напряжения и модулей нормализаторов сигналов.Кроме того, в

детекторе использованы насос, датчики давления и уровня жидкости, для заполенения чувствительных объемов жидким сцинтиллятором, котроля его уровня и давления азота над ним. Их подключение к компьютеру выполнено через два модуля для ввода/вывода аналоговых и цифровых данных, R2AIO и R2DIO, так же соединенных в CAN-сеть.

#### Средства первичной обработка сигнала

Модуль-счетчик, он же сумматор-дискриминатор, имеет восемь аналоговых входов и восемь цифровых выходов, принимающих сигнал с ФЭУ, аналоговых выход, выдающий их сумму, восемь цифровых выходов, передающий битовую карту сработки ФЭУ и цифровой выход, сигнализирующий о превышении порога дискриминатора. Событие на самом низком уровне обрабатывается следующим образом. В сцинтилляторе происходит вспышка, какие-то ФЭУ ее видят, и сигнал приходит в блок сумматора-дискриминатора (или нормализатора, по сути, представляющего собой то же самое, с дополнительными устройствами, названными выше). Блок сумматора-дискриминатора хранит для каждого канала пороговое значение, с которым сравнивает полученный сигнал. В случае его превышения фиксируется факт получения. Он записывается в память устройства, и количество этих сигналов (счет) периодически транслируется в CAN-сеть. Кроме того, информация о получении сигналов передается через цифровые выходы. Сигнал со всех восьми входов суммируется, и так же передается через аналоговый выход. Конечно, на практике сигнал с ФЭУ поступает постоянно, так как в его колбе постоянно присутствует некоторый ток, называемый темновым шумом, в следствие автоэмиссии электронов, распадов в самом ФЭУ, снятия возбуждения в остаточных атомах газа и др. Нужно выделить из непрерывного сигнала события регистрации частицы. Это достигается, во-первых регулировкой порога дискриминатора, во-вторых требованием, чтобы сигнал пришел синхронно с нескольких ФЭУ, то есть схемой совпадений. На каждое

событие система отвечает отправкой пакета информации в виде суммарного сигнала, несущего информацию о спектре частицы и битовой карты сработавших ФЭУ, если речь идет о ФЭУ детектора, и в виде одного цифрового импульса, фиксирующего только факт сработки пластины целиком, если речь идет о ФЭУ мюонного вето.

# Глава 3 Разработка системы медленного контроля iDREAM

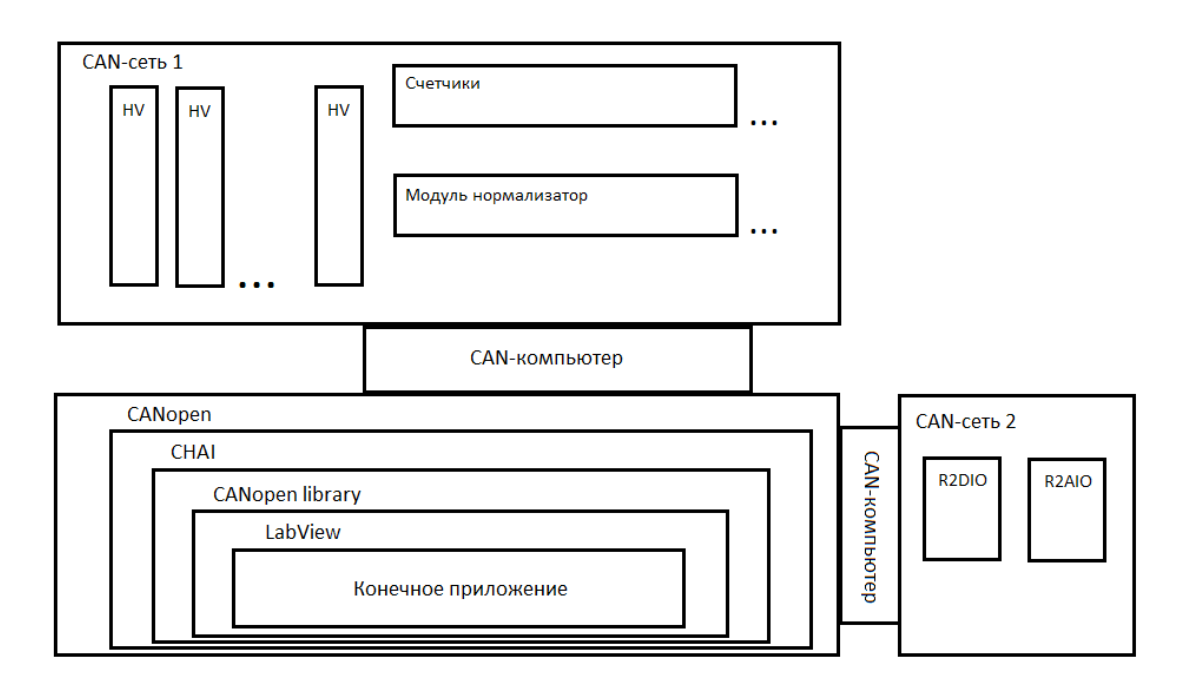

Рис 8 Схема системы медленного контроля iDREAM

Программа, реализующая систему медленного контроля написана в среде разработки LabView на графическом языке G. Как писалось выше, его основными преимуществами, обусловившими его широкое

распостранение в автоматизации как физического эксперимента, так и производственных процессов, является его интуитивная понятность и простота. Все CAN-устройства, использованные в детекторе iDREAM, поставляются вместе с драйвером СНАІ, осуществляющим соединение на программном уровне компьютера со шлюзом в CAN сеть, и библиотекой, содержащей функции, необходимые для инициализации устройств CAN сети, отправки SDO кадров, настройки и осуществления обмена PDO.

Специфика задачи управления детектором, сводящаяся к загрузке конфигураций систем детектора, сбору с них данных, их визуализации и мониторингу для фиксации выхода за границы штатного режима функционирования предполагает ориентированность программы на обработку событий, источником которых может быть с одной стороны сеть, а с другой – приборная панель, служащая для взаимодействия с пользователем. Обработка событий производится в LabView с помощью специальной структуры «producer-consumer» (не путать с одноименным режимом организации сети устройств). Эта структура, представляющая собой генератор событий, соединенный очередью с циклом их обработчика. такая конструкция, легла в основу всей программы.

Для построения программных абстракций физических частей детектора были созданы кластеры, соответствующие в языке G объектам объектно ориентированных языков, кластер единичного ФЭУ и кластеры, объединяющие отдельные ФЭУ в группу умножителей внутреннего, внешнего объемов и умножителей мюонного вето. Все устройства одной CAN сети содержатся в одном массиве, что делает их количество легко следовательно, получается гибкой изменяемым.  $\mathbf{a}$ система  $\overline{M}$ маштабируемой. Основным функциям систем медленного контроля инициализации сети, формированию и загрузке конфигураций и сбору данных отвечают специальные подприборы.

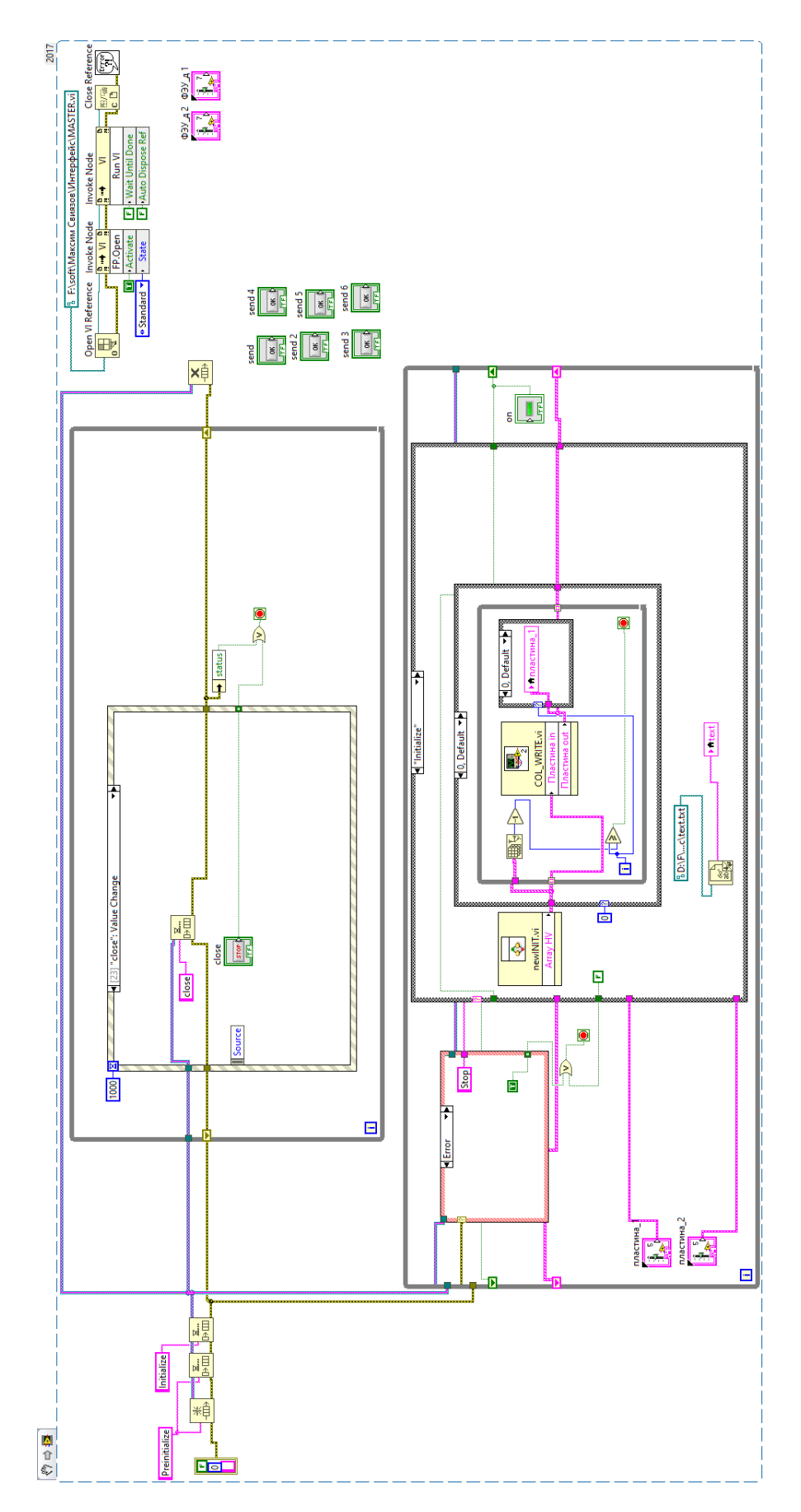

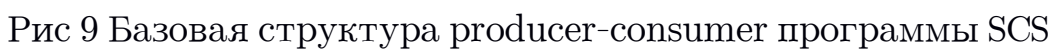

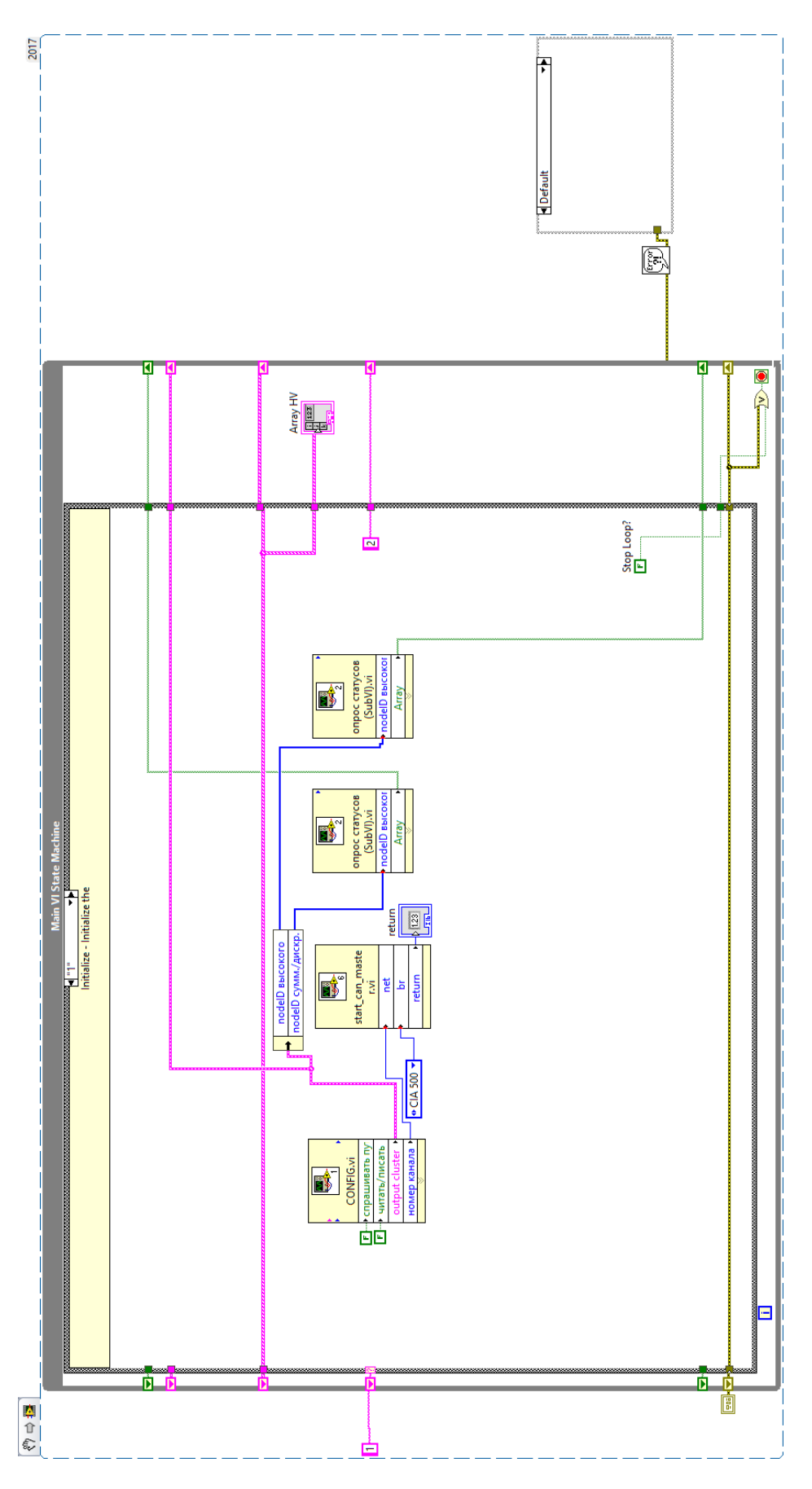

Рис 10 Виртуальтный подприбор для инициализации устройств CAN сети блоков высокого напряжения и счетчиков (CAN сеть 1)

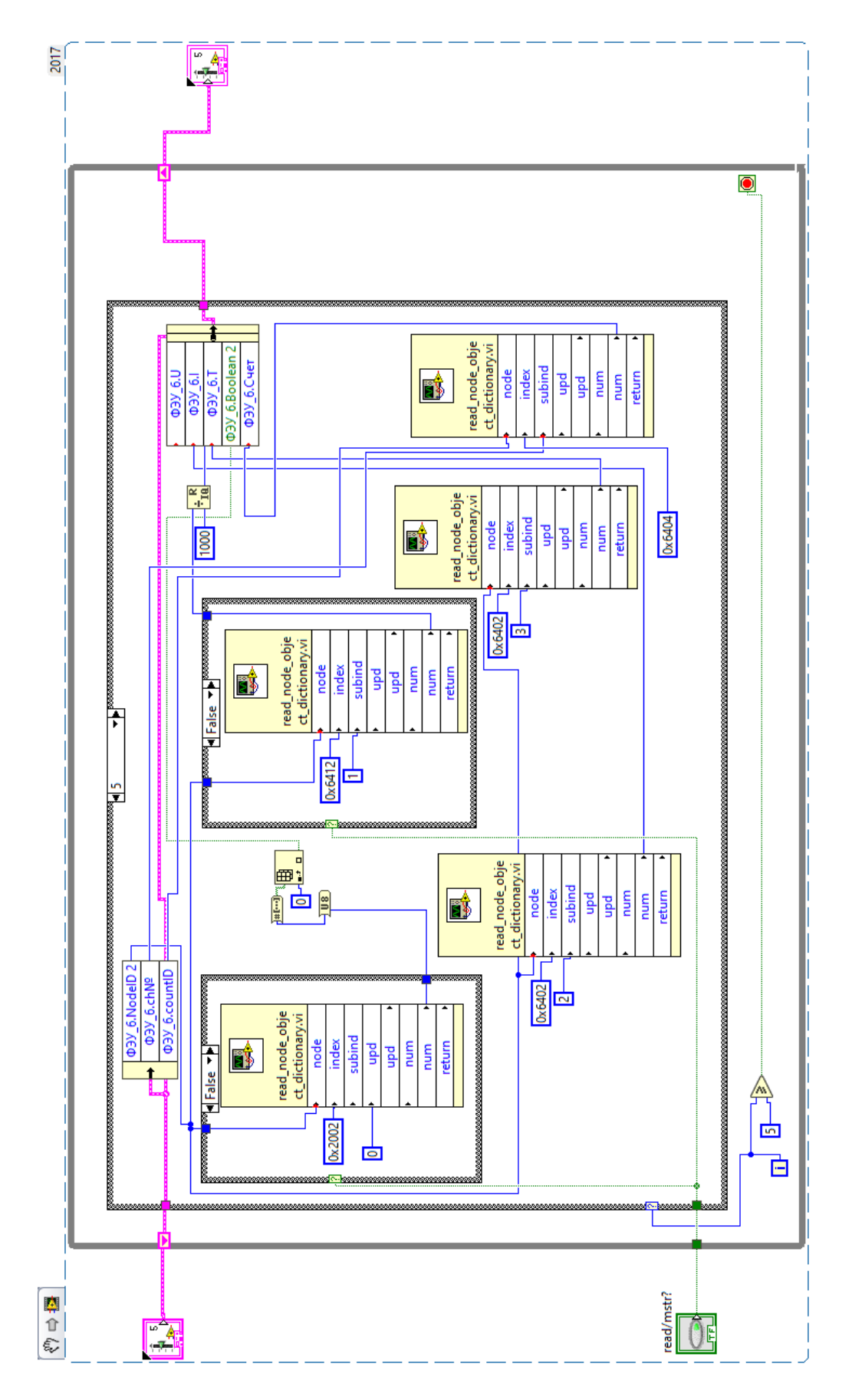

Рис 11 Виртуальтный подприбор для чтения данных с источников высокого напряжения и счетчиков

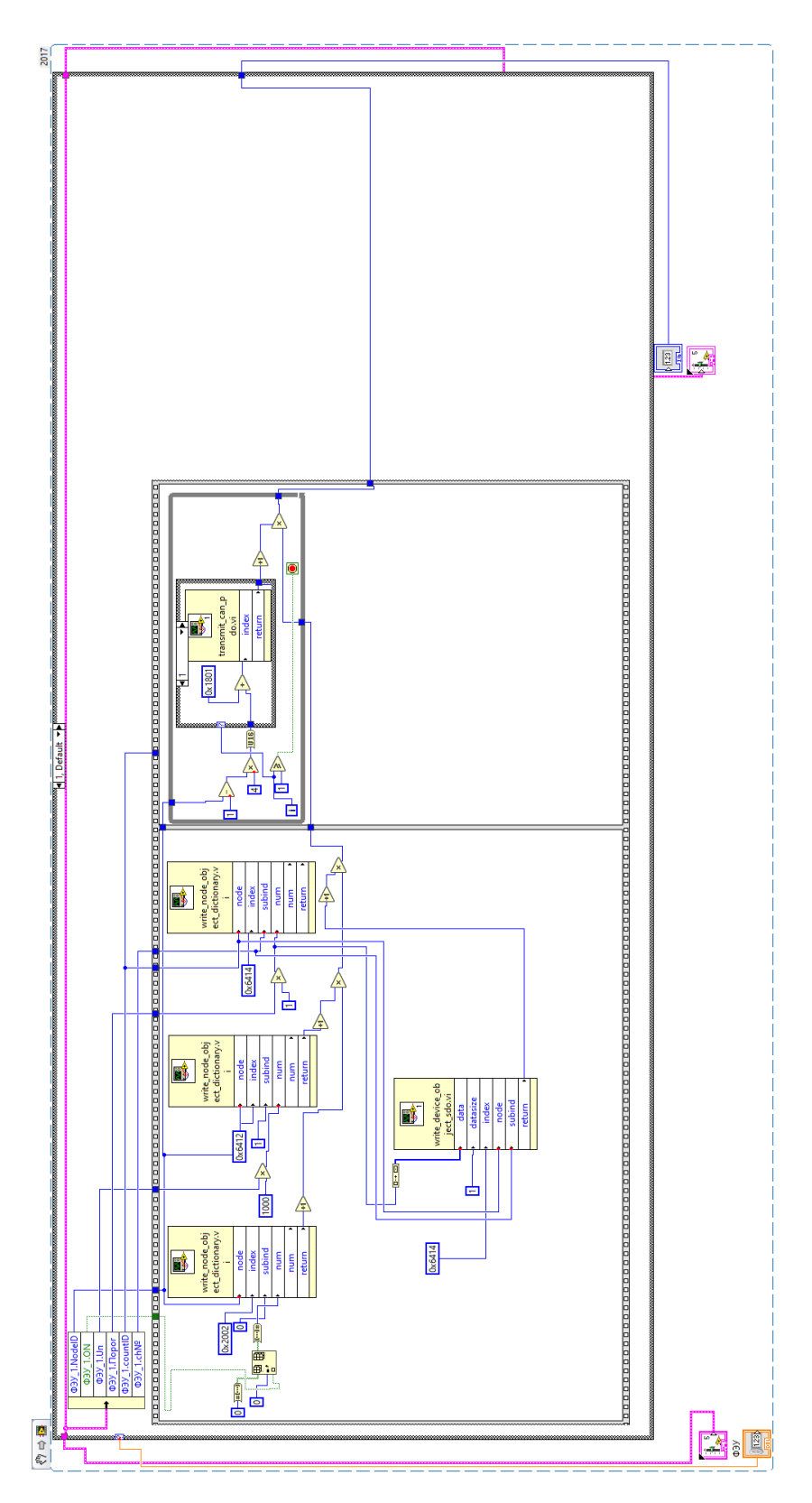

Рис 12 Виртуальтный подприбор для записи конфигураций SCS

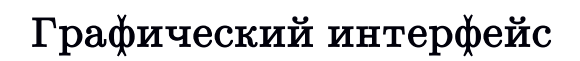

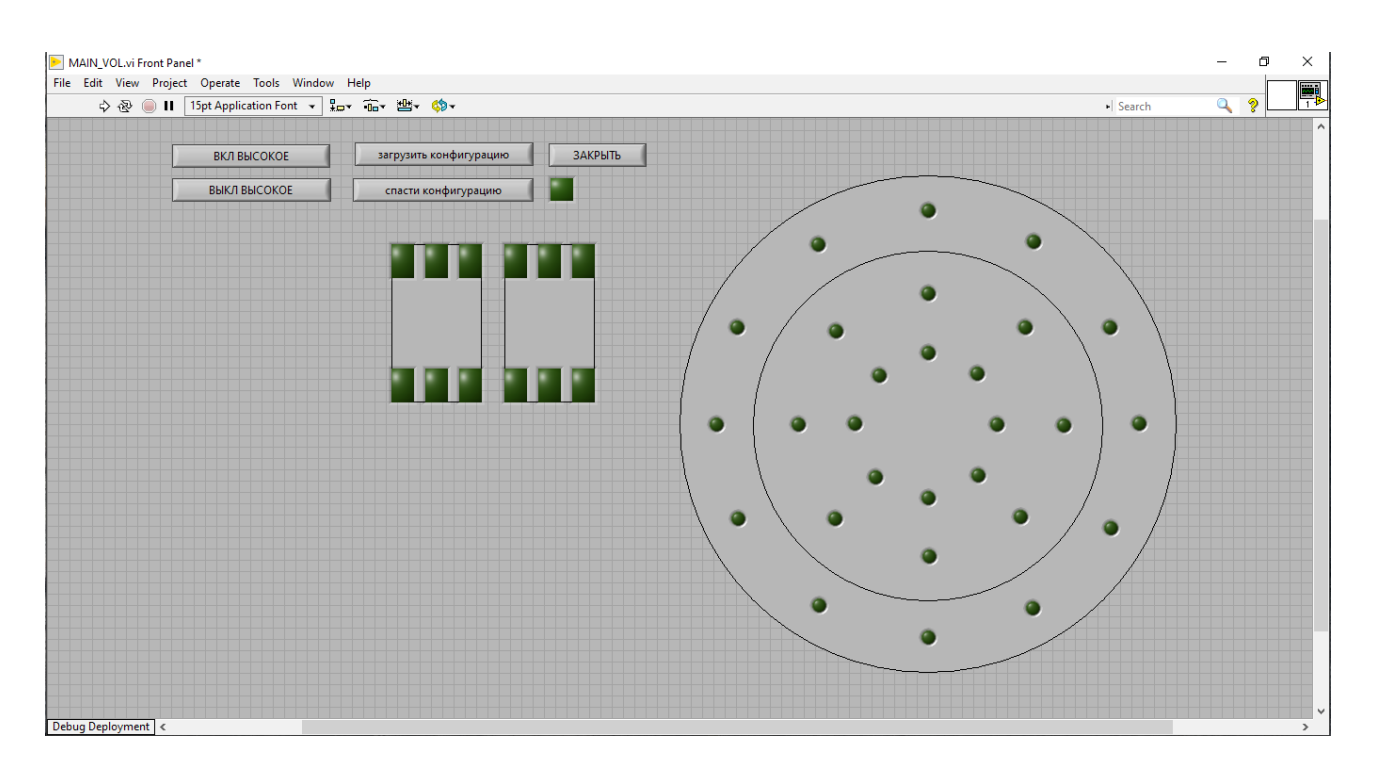

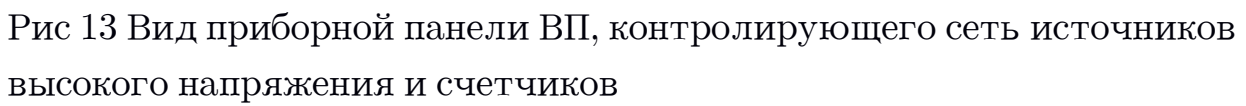

Приборная панель виртуального прибора, отвечающего за счетчики и блоки питания высокого напряжения, схематично изображает фотоэлектронные умножители детектора в виде светодиодов, отражающих статус прибора. По клику мышкой становится видимым поля данных кластера, отображающие текущие счет и напряжение на умножителе. Повторный клик отображает дополнительные поля, содержащие информацию о пороге дискриминатора, токе через умножитель и температуре в блоке питания. Кроме того, выводятся поля, поддерживающие ввод данных, такие как поле задания напряжения и адресов узлов. Это позволяет упростить правку конфигурационных файлов, которые могут создаваться как в ручную,

так и простым сохранением выставленной конфигурации устройств. Включение умножителей может производится и вручную, по отдельности.

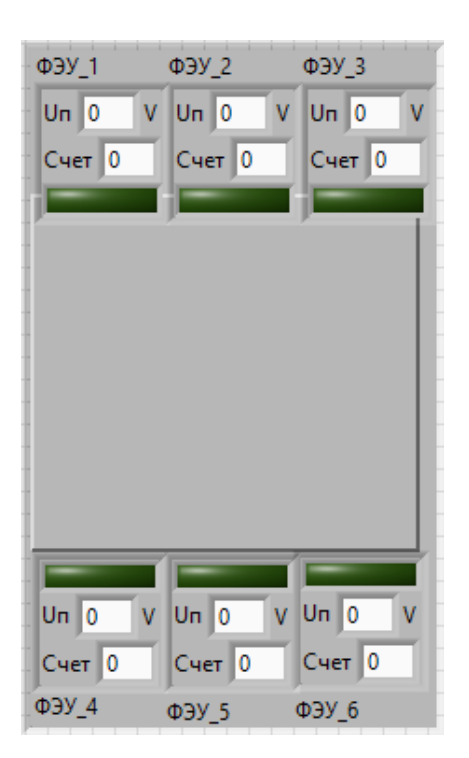

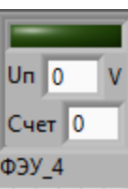

Рис 14 Кластеры ФЭУ и пластины мюонного вето

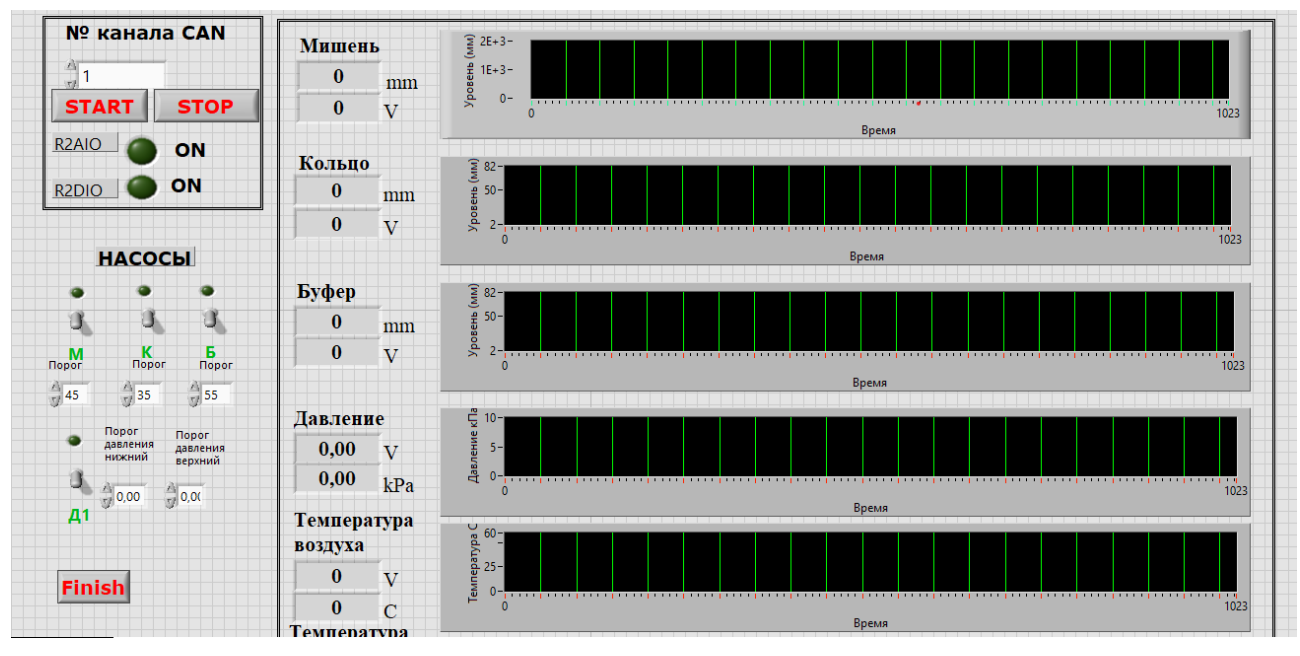

Рис 15 Вид приборной панели ВП, контролирующего сеть насосов, датчиков давления и уровней

Данные счета, напряжения тока и температуры обновляются с частотой раз в секунду, с такой же частотой происходит их сохранение в файл с логом.

Второй виртуальный прибор контролирует сеть датчиков уровней стинтиллятора, температуры, давления и управляет насосами. Данные визуализирутся в иде графиков.

# Заключение

Выбранные средства позволили реализовать приложения, с помощью которых можно производить запуск, настройку и остановку детектора, применять, создавать и редактировать конфигурации, запускать модули вместе (для штатной работы) и по отдельности, что необходимо, когда детектор строится, проходит настройку и испытания.

Создана система медленного контроля промышленного детектора ректорных антинейтрино iDREAM, которая позволит внедрить в производство стабильный надежный в эксплуатации прибор, способный производить мониторинг состояния ядерного реактора

# Библиография

[1]Чепурнов А.С., Нейтринный метод мониторинга ядерных реакторов — история и текущее состояние вопроса.

[2] E. Aprile и другие по алфавиту, The distributed Slow Control System of the XENON100 Experiment, Astropart. Phys. (2012)

[3]J. H. Choi и другие по алфавиту, Slow Control Systems of the Reactor Experiment for Neutrino Oscillation, arXiv:1307.0908(2015)

[4] A. Bellerive Review of solar neutrino experiments // Int. J. Mod. Phys. 2004. A19. P. 1167-1179.

[5]Орехов Д.И. Исследование спектра и интенсивности темновых

шумов ФЭУ детектора Борексино

[6]http://www.ni.com/labview/

[7] https://can-cia.org/]